### Aplikacja wielowątkowa – prosty komunikator

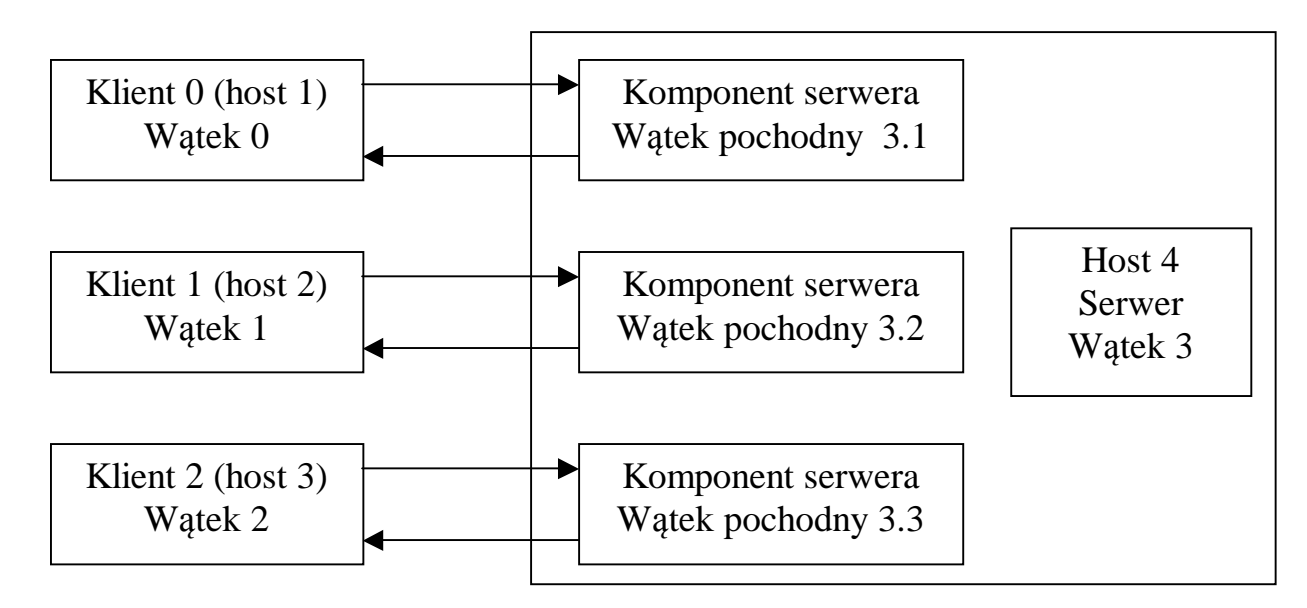

Klient: **private int** sPort //port serwera<br>//nazwa hosta serwera **private** String host private Socket s *//gniazdo klienta do komunikacji z serwerem, który znajduje //si*ę *na porcie sPort i na komputerze host*

private ObjectOutputStream output private ObjectInputStream input

Serwer: **private int** sPort private String host **private** ServerSocket serwer private ServerSocket serwer *//gniazdo do wykrywania poł*ą*cze*ń *z klientem* 

Komponent serwera: private Socket s *//gniazdo do komunikacji z klientem* private ObjectOutputStream output private ObjectInputStream input

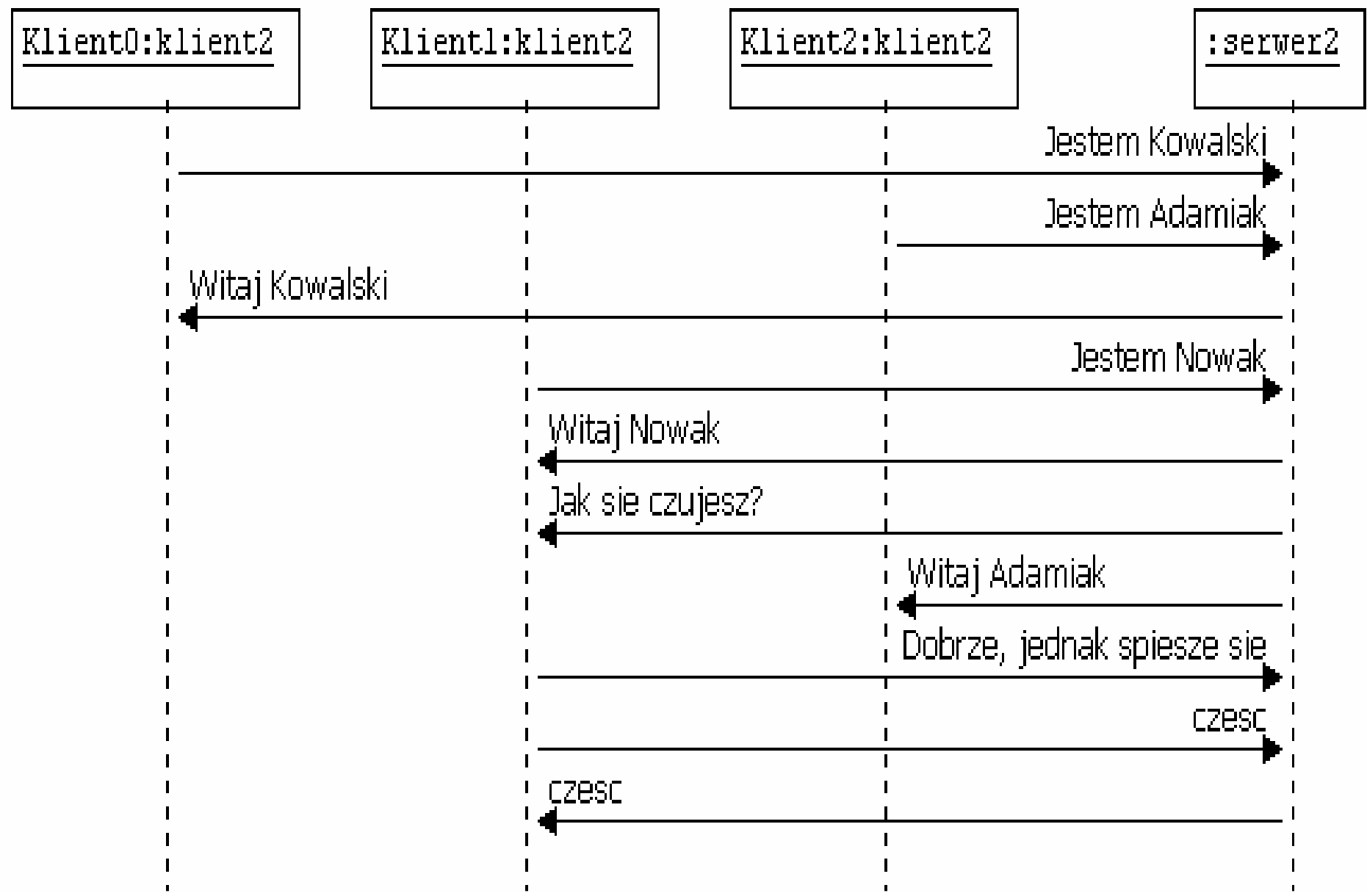

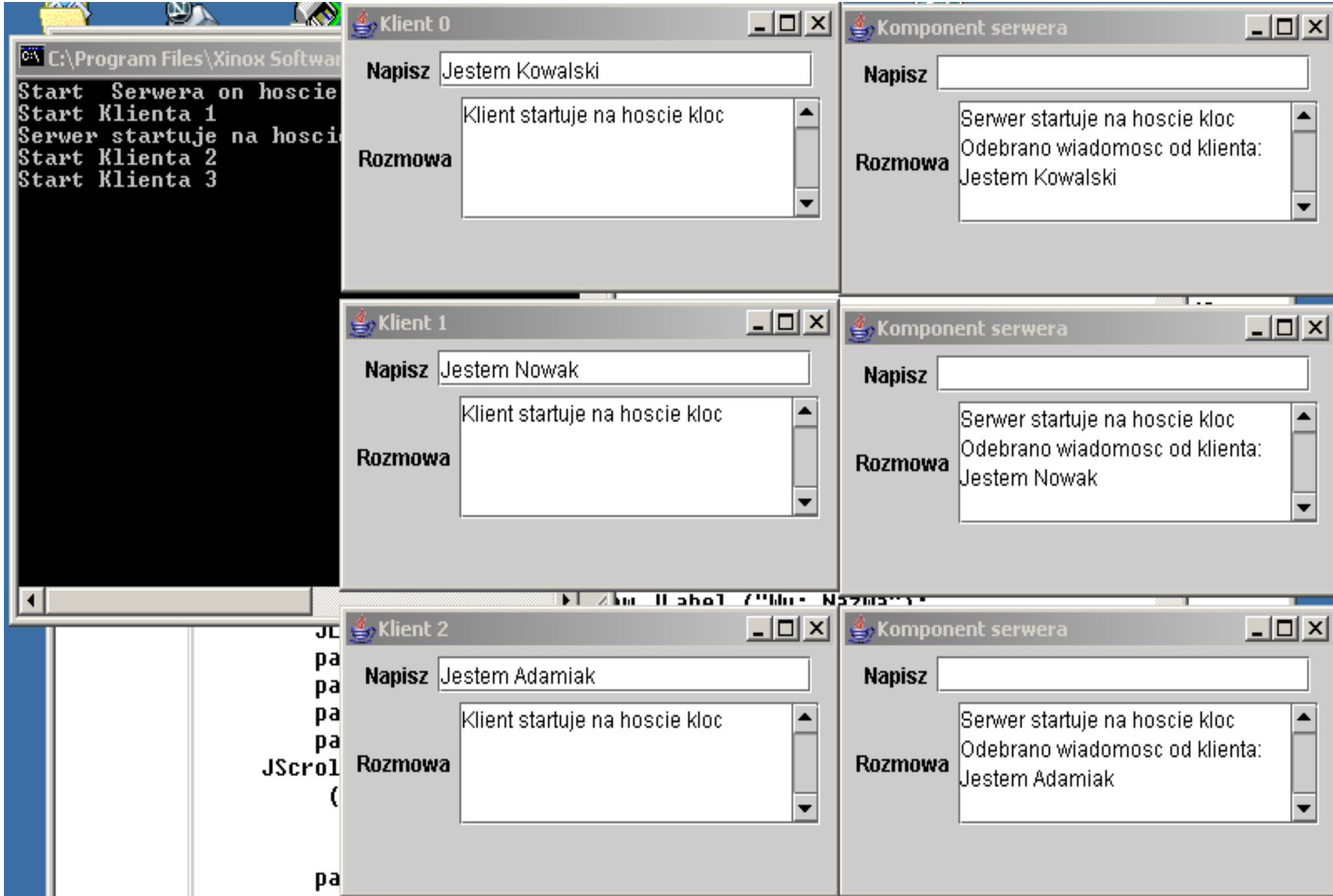

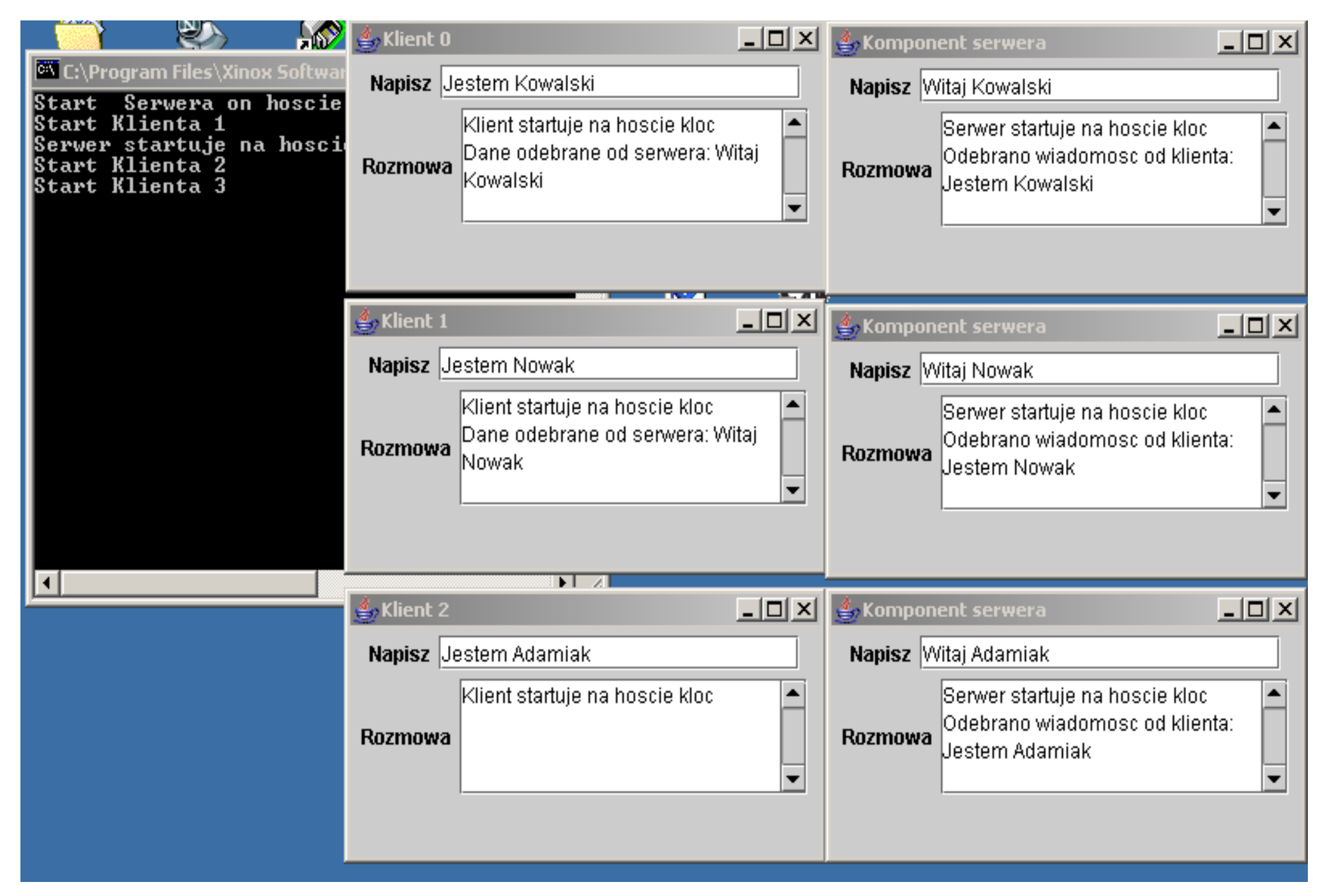

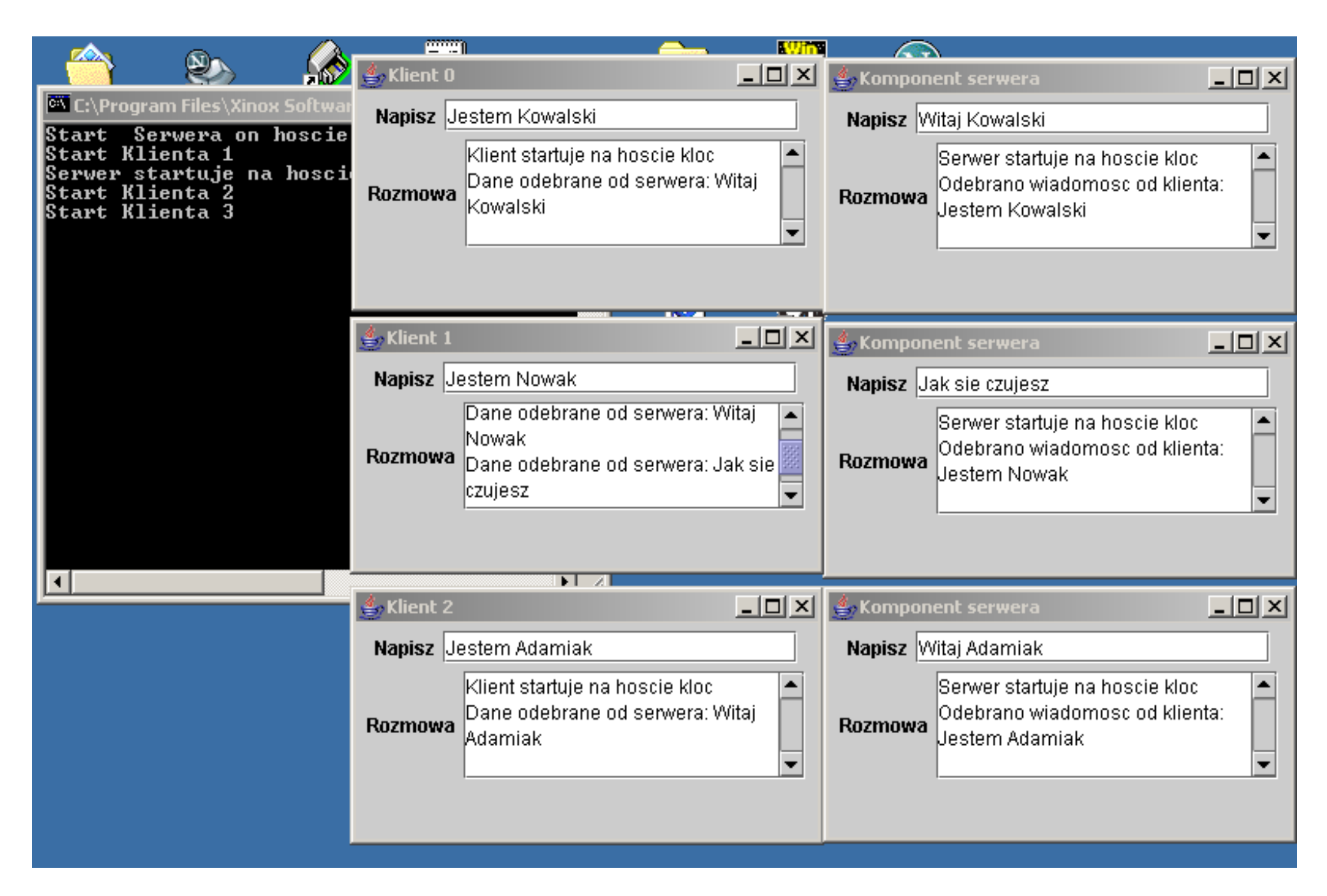

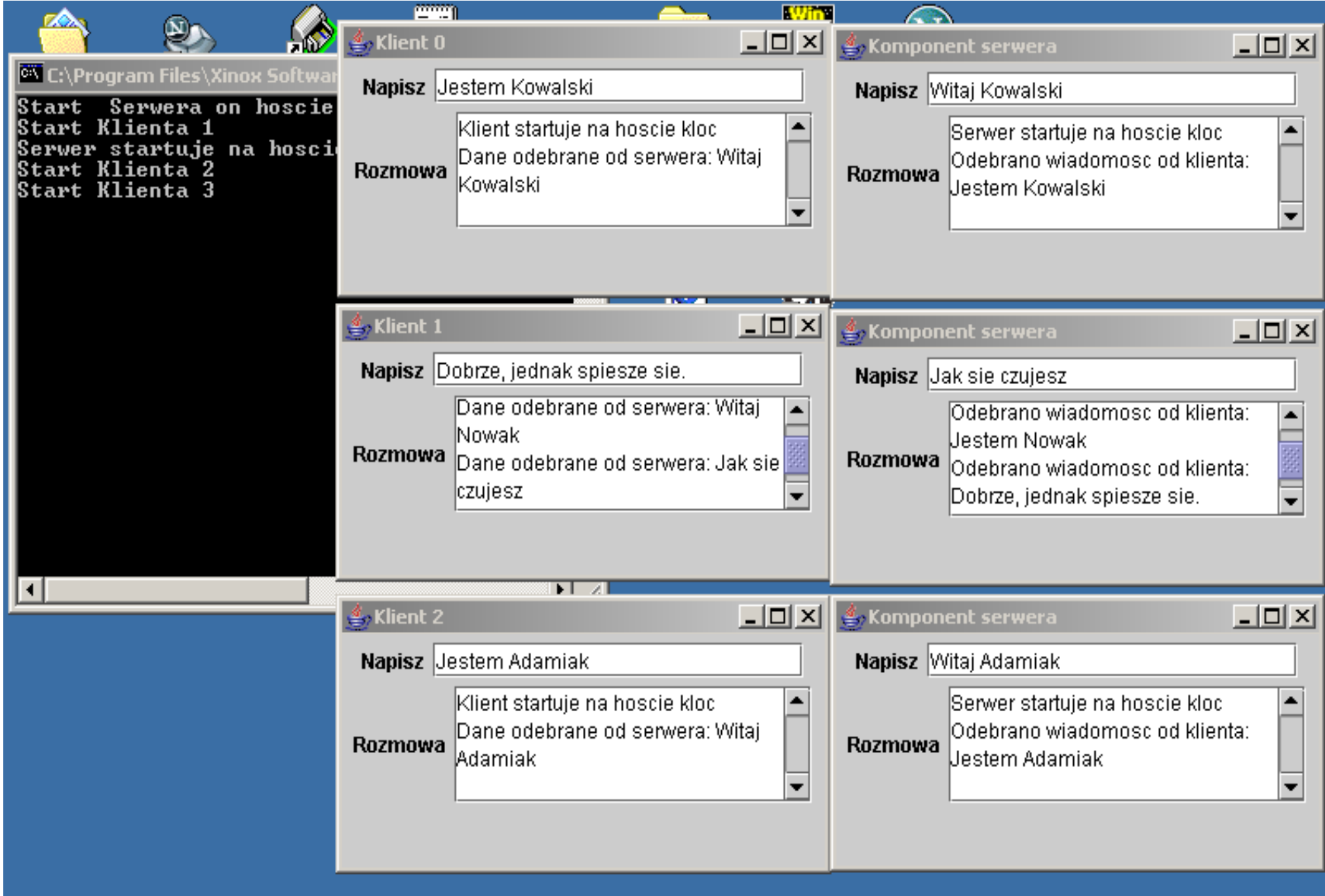

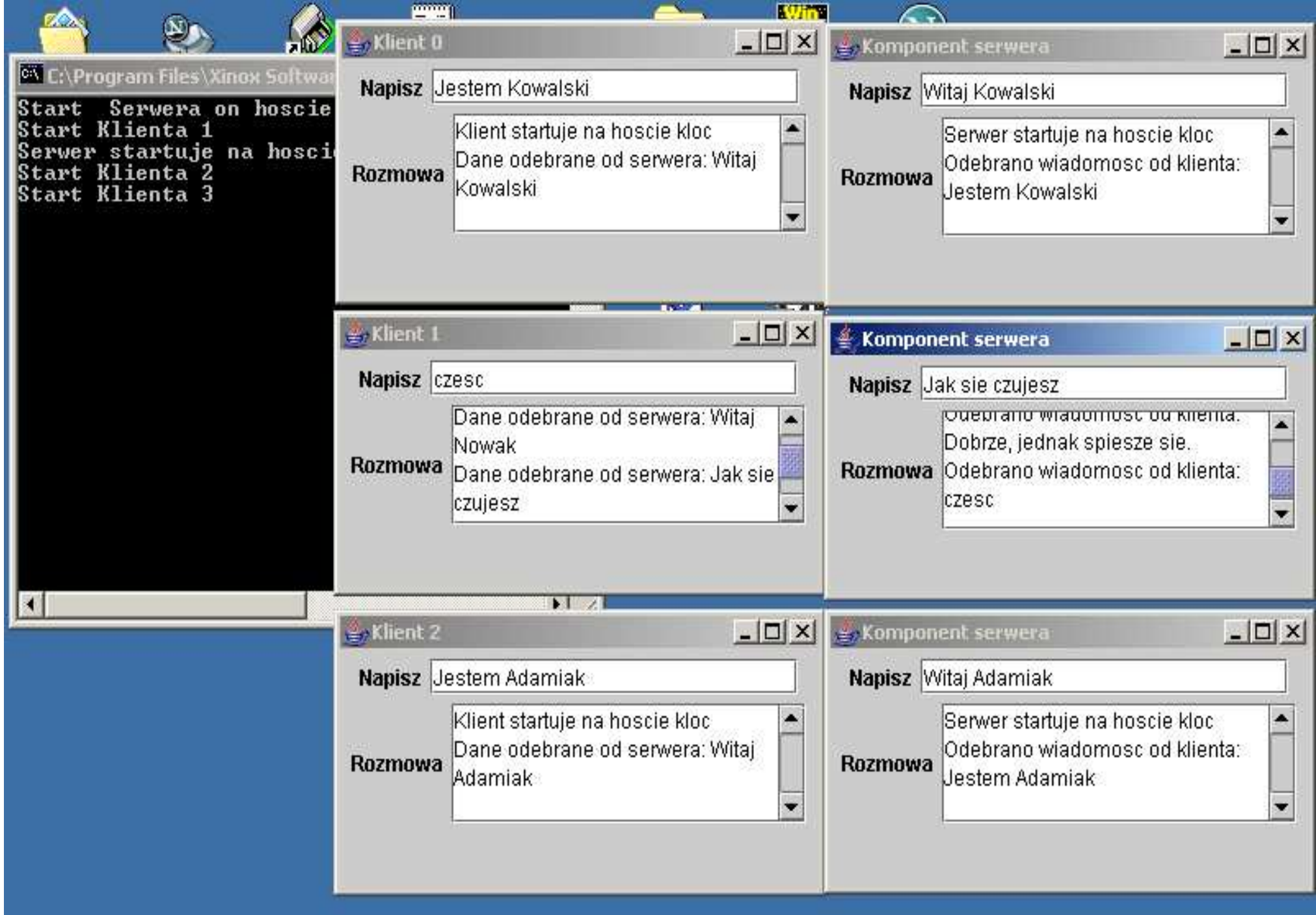

Autor: dr inż. Zofia Kruczkiewicz, Programowanie aplikacji internetowych 7

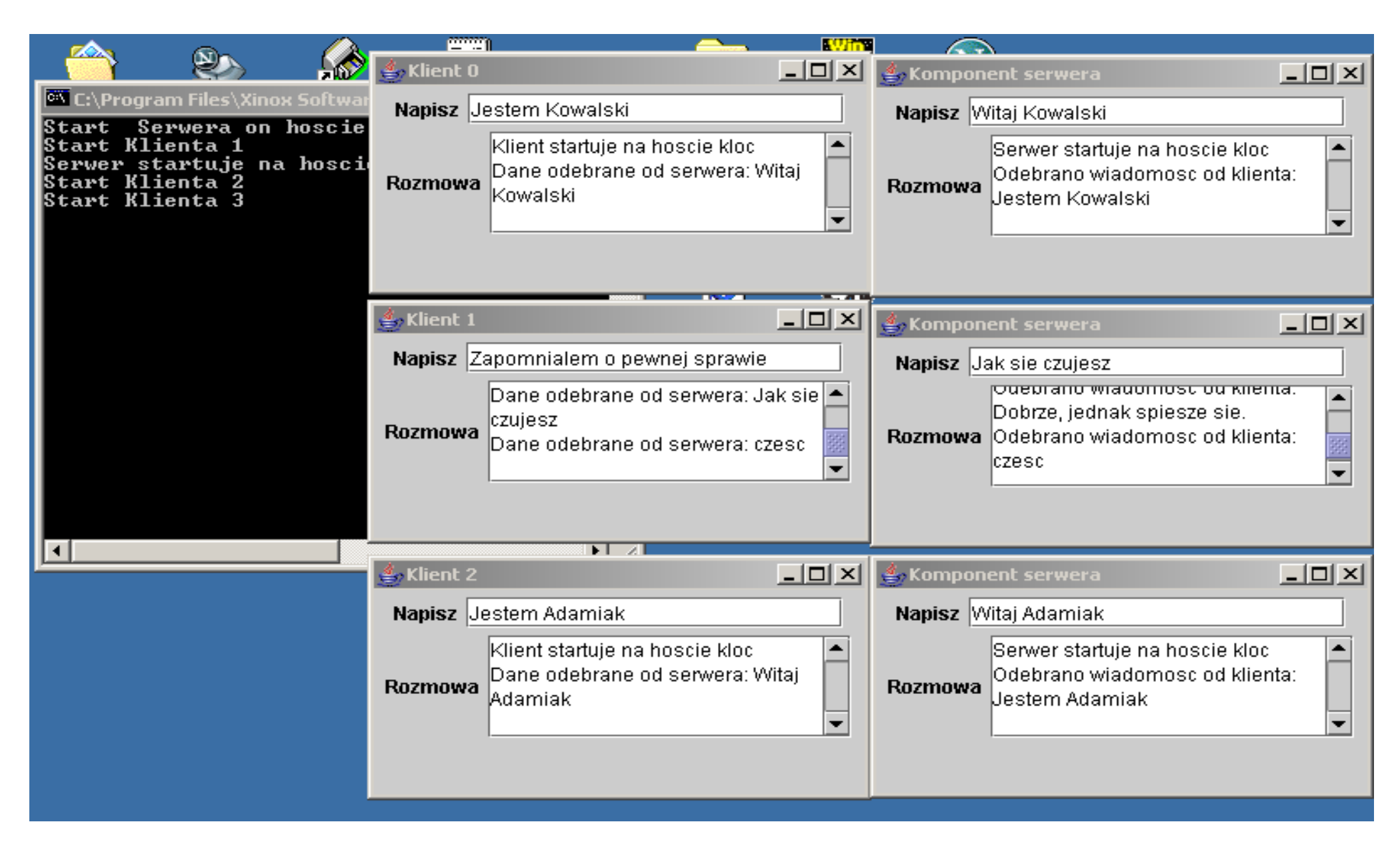

Koniec komunikacji między klientem 1 a komponentem serwera po otrzymaniu słowa cześć komponent serwera potwierdza odebranie "czesc" wysłaniem słowa "czesc" i kończy połączenie. Komunikat "Zapomnialem o pewnej sprawie" nie zostanie wysłany przez klienta.

```
import java.net.*;
import java.io.*;
import javax.swing.*;
import java.awt.event.*;
import java.awt.*;
```
class server\_komp extends JFrame implements Runnable, ActionListener

```
{ private Socket s; private ObjectOutputStream output;
  private ObjectInputStream input;
  private String m = "", m1 = "";
JTextField nazwa = new JTextField(20);
JTextArea komentarz = new JTextArea (4,18);
```

```
public void actionPerformed( ActionEvent evt)
 \{ Object zrodlo = evt.getSource();
```

```
if (zrodlo == nazwa)
{m1 = nazwa.getText();
     if (lm1.equals("czesc")&8@ s != null)try
 { output.writeObject((Object) m1); } catch(Exception e)  { System.out.println("Wyjatek serwera2 "+e);  }  } 
 repaint();  }
```

```
public server_komp(Socket s_,ObjectInputStream input_, ObjectOutputStream output_)
```

```
 { super("Komponent serwera");
```

```
s=s ;
input=input ;
output=output ;
```

```
 setSize(300,160); 
 nazwa.addActionListener(this); 
 setDefaultCloseOperation(JFrame.DISPOSE_ON_CLOSE); JPanel panel=new JPanel();
```

```
JLabel etykieta nazwy = new JLabel ("Napisz");
JLabel etykieta_komentarza = new JLabel ("Rozmowa");
   komentarz.setLineWrap(true);  komentarz.setWrapStyleWord(true);  panel.add(etykieta_nazwy);  panel.add(nazwa); 
 panel.add(etykieta_komentarza);  panel.add(komentarz); JScrollPane obszar_przewijany1 = new JScrollPane
    ( komentarz, 
 ScrollPaneConstants.VERTICAL_SCROLLBAR_ALWAYS, ScrollPaneConstants.HORIZONTAL_SCROLLBAR_AS_NEEDED);
   panel.add(obszar_przewijany1);  setContentPane(panel);  setVisible(true);  }
```

```
public void run()
```
//metoda obiektu wykonywana watku

```
 {  String pom;
```
### try

}

}

```

 { komentarz.setText("Serwer startuje na hoscie "+
```

```
 InetAddress.getLocalHost().getHostName()+"\n");
```
### while(true)

```
\{ m = (String) input.readObject();  pom=komentarz.getText(); 
 komentarz.setText(pom+"Odebrano wiadomosc od klienta: "+ m +"\n"); if (m.equals("czesc"))  { m1="czesc";
         output.writeObject((Object) m1); break;  }  }  input.close(); 
 output.close();  s.close();  s=null;  } catch (Exception e) 
 { System.out.println("Wyjatek serwera1 "+e); }
```

```
public class serwer3 implements Runnable
{ public void run()
                                    //metoda serwera wykonywana watku - rozpoznaje połączenia
  Socket s;
                                     //z kolejnymi klientami
    ObjectOutputStream output;  ObjectInputStream input; 
 System.out.println("Serwer startuje na hoscie "+host); while (true) \{ try
     \{ s = server<u>arccet();</u>
                                    { s = serwer.accept(); //rozpoznawanie połączenia z klientem } catch (IOException e) 
 { System.out.println("Nie mozna polaczyc sie z klientem "+e);  System.exit(1); //to rozwiązanie obsługi wyjątku nie jest zalecane w praktyce!
 } if (s \leq \text{null}) //tworzenie strumieni wejścia/wyjścia

 { try //oraz wątku z obiektem do obsługi połączenia z kolejnym klientem \{output = new ObjectOutputStream(s.getOutputStream());
          output.flush(); input = new ObjectInputStream(s.getInputStream());
Thread t=new Thread(new server_komp (s, input, output));
          t.start();  } catch (Exception e) 
 { System.out.println("Wyjatek serwera "+e); }  }  }  }
```

```
private int sPort;
 private ServerSocket serwer; private String host;
public serwer3(int port<sub>,</sub> String host)
  { sPort = port;
    host=host_; try\{serwer = new ServerSocket(sPort); //serwer tworzy gniazdo do wykrywania
      } catch(IOException e) //połączeń z klientami\{System.out.println(e); }
    }
```
//ten program należy uruchomić jako pierwszy

```
public static void main(String args[]) throws Exception 
 \leq
 String host_ = InetAddress.getLocalHost().getHostName(); int Port = 5000;
serwer3 s2 = new serwer3(Port, host_);
   Thread t = new Thread(s2); t.start();  }  }
```

```
import java.net.*;
import java.io.*;
import javax.swing.*;
import java.awt.event.*;
import java.awt.*;
```
public class klient3 extends JFrame implements Runnable, ActionListener { private int port; private Socket s;

**private** ObjectOutputStream output; **private** ObjectInputStream input; **private** String host,  $m =$  "",  $m1 =$  "";

```
JTextField nazwa = new JTextField(20);
JTextArea komentarz = new JTextArea (4,18);
```

```
public void actionPerformed(ActionEvent evt)
 \{ Object zrodlo = evt.getSource();
    if (z<sub>rod</sub>lo == nazwa){m1 = nazwa.getText();
      if (s == null)try
 { output.writeObject((Object) m1); } catch(Exception e) 
 {System.out.println("Wyjatek klienta3 "+e);}  }  repaint();  }
```

```
klient3(String host, int port, int int i)
\{ super("Klient "+i);
   host = host :
   port = port;
    setSize(300,160); setDefaultCloseOperation(JFrame.EXIT_ON_CLOSE);
   nazwa.addActionListener(this); JPanel panel=new JPanel();
JLabel etykieta_nazwy = new JLabel ("Napisz");
   JLabel etykieta_komentarza = new JLabel ("Rozmowa");
    komentarz.setLineWrap(true); 
 komentarz.setWrapStyleWord(true);  panel.add(etykieta_nazwy);  panel.add(nazwa);  panel.add(etykieta_komentarza);  panel.add(komentarz); JScrollPane obszar_przewijany1 = new JScrollPane
     (komentarz,  ScrollPaneConstants.VERTICAL_SCROLLBAR_ALWAYS, 
 ScrollPaneConstants.HORIZONTAL_SCROLLBAR_AS_NEEDED);  panel.add(obszar_przewijany1);  setContentPane(panel); setVisible(true);
  }
```
**public void** run() void run() //metoda obiektu wykonywana w wątku

# { String pom;

}

```
try\{ s = new Sockets (host, port);input = new ObjectInputStream(s.getInputStream());
output = new ObjectOutputStream(s.getOutputStream());
       output.flush(); 
 komentarz.setText("Klient startuje na hoscie "+ 
 InetAddress.getLocalHost().getHostName()+"\n");  } catch (Exception e) 
 {System.out.println("Wyjatek klienta1 "+e);} try\{ do\{{\bf m} = (String) input.readObject();
           pom=komentarz.getText(); komentarz.setText(pom + "Dane odebrane od serwera: " + m + "\n"); \} } while(!m.equals("czesc"));  s.close(); s = null; output.close();  input.close(); } catch (Exception e)
       {System.out.println("Wyjatek klienta2 "+e);}
```
//ten program należy uruchomić jako drugi

}

# public static void main(String args[]) throws Exception

```
\left\{ \right. String s = InetAddress.getLocalHost().getHostName(); klient3 k2 = new klient3(s,5000,1);
  Thread t = new Thread(k2); t.start();  }
```

```
import java.net.*;
import java.io.*;
class Tester \{public Tester() \{super();  }
```
*/\* Program Testera startuje najpierw tworz*ą*c obiekt serwera server i wstawia go do w*ą*tku i nast*ę*pnie tworzy tablic*ę *clients zawieraj*ą*c*ą *trzy w*ą*tki, ka*ż*dy z klientem. Po starcie serwer tworzy gniazdo ServerSocket o nazwie serwer i jego metod*ą *accept oczekuje na zgłoszenie klienta. Ka*ż*dy z klientów po wystartowaniu w niezale*ż*nym w*ą*tku tworzy gniazdo typu Socket znaj*ą*c port i nazw*ę *hosta, na którym znajduje si*ę *serwer oraz tworzy strumienie wej*ś*cia/wyj*ś*cia typu ObjectOutputStream o nazwie output oraz typu ObjectInputStream o nazwie input i wysyła do serwera komunikat (np. Jestem Kowalski). Kiedy metoda accept wykryje poł*ą*czenie z klientem, zwraca powi*ą*zany z klientem obiekt typu Socket o nazwie s. Serwer tworzy strumienie wej*ś*cia/wyj*ś*cia typu ObjectOutputStream o nazwie output oraz typu ObjectInputStream o nazwie input. Nast*ę*pnie tworzy obiekt typu server\_komp i wstawia go w*ą*tku pochodnego przekazuj*ą*c mu gniazdo s oraz strumienie input i output. Za jego po*ś*rednictwem mo*ż*e serwer porozumiewa*ć *si*ę *z klientem i działa*ć *jednocze*ś*nie niezale*ż*nie tzn. identyfikowa*ć *za pomoc*ą *metody accept gniazda ServerSocketpoł*ą*czenia z nowymi klientami, tworz*ą*c nowe w*ą*tki pochodne z obiektami typu server\_komp. /* 

```
public static void main(String args[]) 
   \left\{ \right.int NUMCLIENTS = 3;
      int sPort=5000;  String host;  Thread server; Thread clients[]= new Thread[NUMCLIENTS];
      try\{ host = InetAddress.getLocalHost().getHostName(); System.out.println("Start Serwera on hoscie "+ host);
server = new Thread(new serwer3(sPort,"Server"), host);
          server.start(); for (int i=0;i<clients.length;i++)
\{System.out.println("Start Klienta " + (i + 1));
clients[i]=new Thread(new klient3(host,sPort,i));
              clients[i].start();  }} catch (UnknownHostException e)
\{ System.out.println("Nieznany wyjątek podczas startu klienta");  }  }  }
```